# **MAGICAL MYSTERY TOUR MAGICAL MYSTERY TOUR OUTLINE SHADOW**

(version 3.02) by Keith Bates - K-Type © 2005, 2007 - www.k-type.com - keith@k-type.com

Magical Mystery Tour, Plain and Outline Shadow, are two fonts based on the lettering used for the Beatles' Magical Mystery Tour record sleeve of 1967.

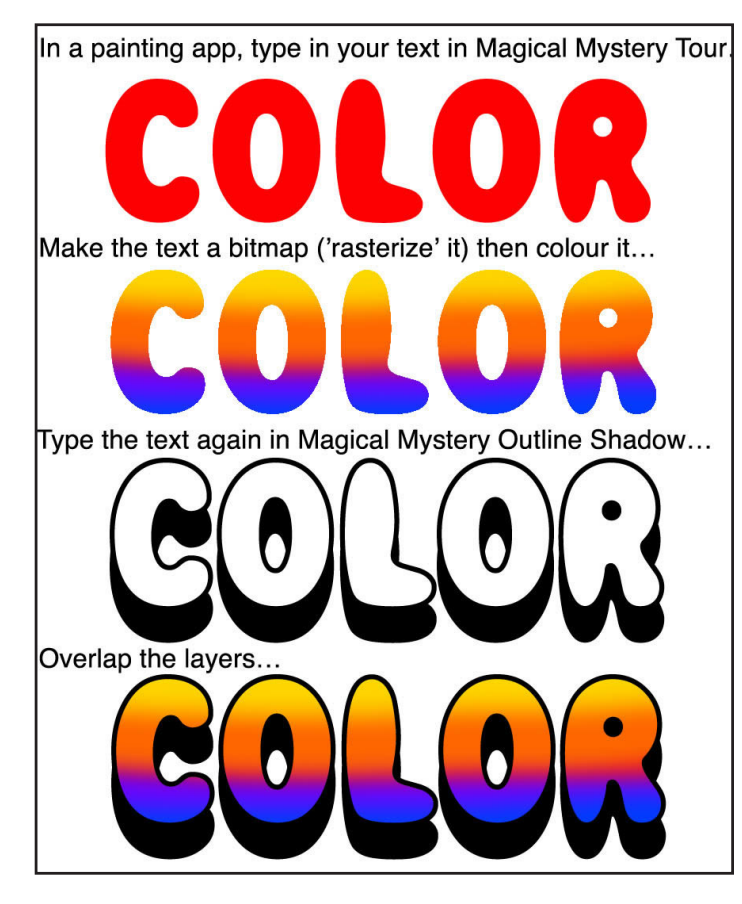

## **K-TYPE LICENCE AGREEMENT**

## FREEBIES (Unlicensed)

K-Type Freebies are free for personal use and do not require a licence. However, Freebies used for Commercial and Entrepreneurial purposes need to be licensed at the same rates as Pay Fonts. Freebie Commercial Licences, Enterprise Licences and Custom Fonts are available from keith@k-type.com

## COMMERCIAL LICENCE (Normal Licence)

Purchasing a K-Type font grants you non-exclusive rights to use the font commercially on paper, on film, online and embedded in documents.

The software may be stored on up to five workstations and output devices.

You cannot legally give the font to others or install it on their machines (with the exception of co-workers and your service bureau).

To place any K-Type font within other media will require an additional Enterprise Licence.

#### ENTERPRISE LICENCE (Extended Licence)

For Entrepreneurial use on an unlimited number of workstations and output devices, and where a font file is incorporated into a software product, each K-Type font will require an Enterprise Licence.

An Enterprise Licence is indefinite, but not exclusive.

#### CUSTOM FONTS

Commissioning a K-Type Custom Font grants you ownership upon payment – sole rights to use the font autonomously, exclusively and indefinitely.

Fonts are supplied "as is". Every effort is made to ensure that the files will behave properly, and whilst mistakes and omissions are corrected cheerfully and quickly, K-Type will not be liable for losses incurred by software failure.

## **INSTALLING FONTS**

Fonts are placed in your operating system's Fonts folder and will be made available to all the applications or programs you use.

**WINDOWS** 

Put the font file (.ttf or .otf) into C:\Windows\Fonts, or right-click on the font files > Install **MAC** 

Put the font file (.ttf, or .otf) into /Library/Fonts